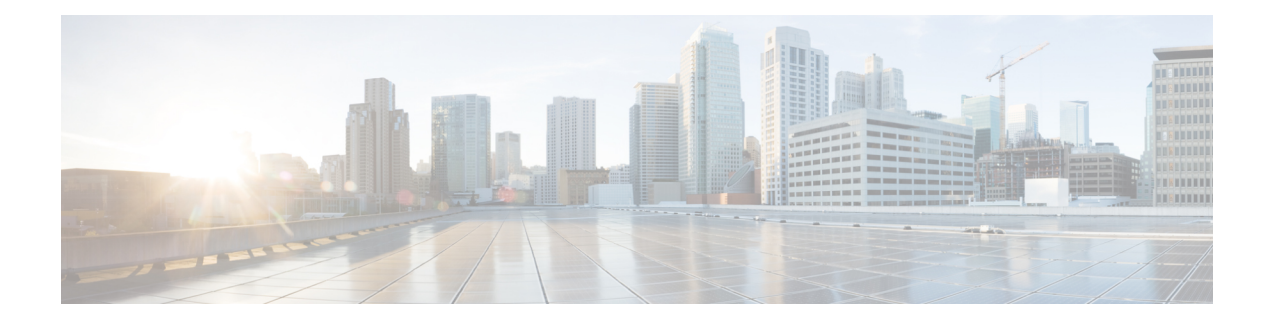

# **Type records beschikbaar in elke opslagplaats**

In de volgende tabel wordt het type records beschreven dat in elke opslagplaats voor activiteiten en sessies van klanten en agenten.

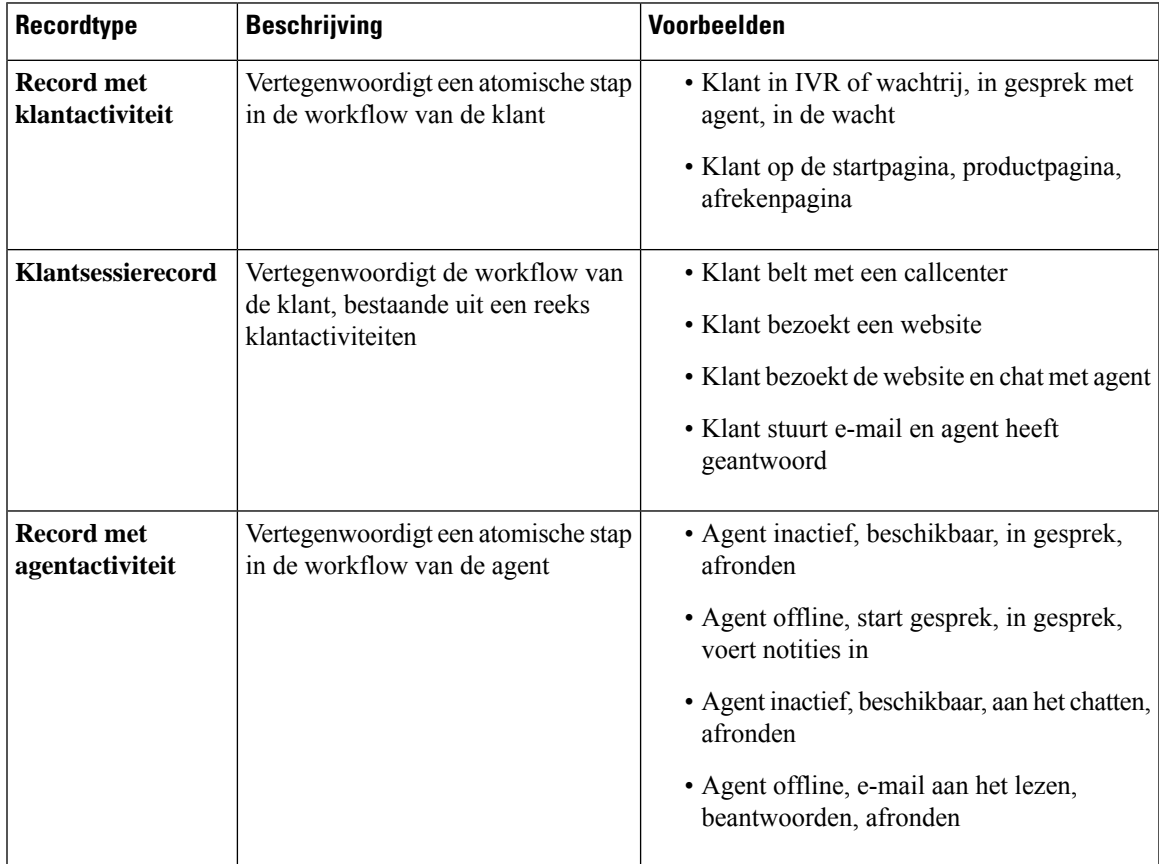

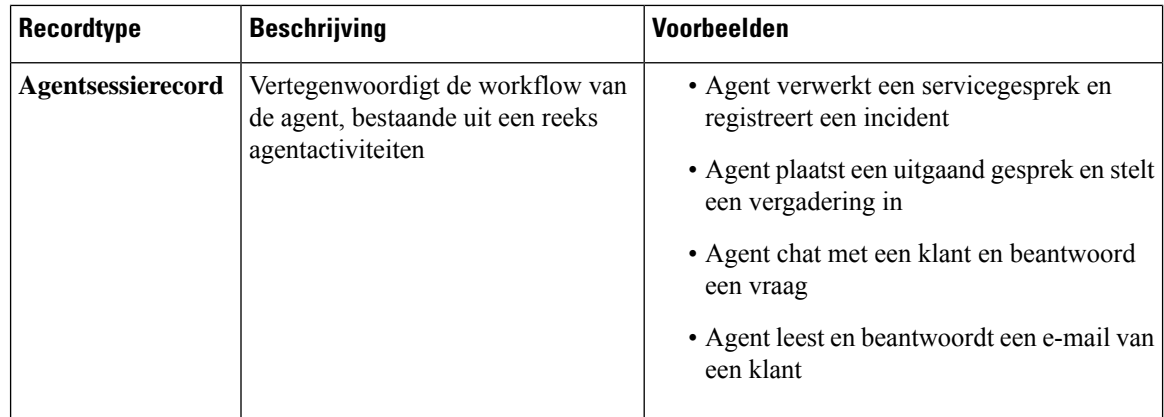

In de volgende gedeelten vindt u meer informatie over recordinhoud:

- Standaardvelden en -meetwaarden voor CSR en CAR, op pagina 2
- Standaardvelden en -meetwaarden voor ASR en AAR, op pagina 2
- Agentstatus, op pagina 3
- Gespreksstatus, op pagina 5
- Redencodes voor gesprekken, op pagina 8

### **Standaardvelden en -meetwaarden voor CSR en CAR**

### **Customer Session Repository (CSR)**

De standaardvelden en -meetwaarden die in de CSR worden geaggregeerd, worden beschreven in de volgende secties:

### **Customer Activity Repository (CAR)**

De standaardvelden en -meetwaarden die in de CAR worden geaggregeerd, worden beschreven in de volgende secties:

## **Standaardvelden en -meetwaarden voor ASR en AAR**

### **Agent Session Repository (ASR)**

De standaardvelden die in de ASR worden verzameld, worden beschreven in de volgende tabel:

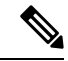

**Opmerking** Het veld **Aantal verbroken** wordt momenteel niet gebruikt en wordt niet ingevuld in de ASR.

### **Agent Activity Repository (AAR)**

De standaardvelden die in de AAR worden verzameld, worden beschreven in de volgende tabel:

## **Agentstatus**

#### **Tabel 1: Agentstatus**

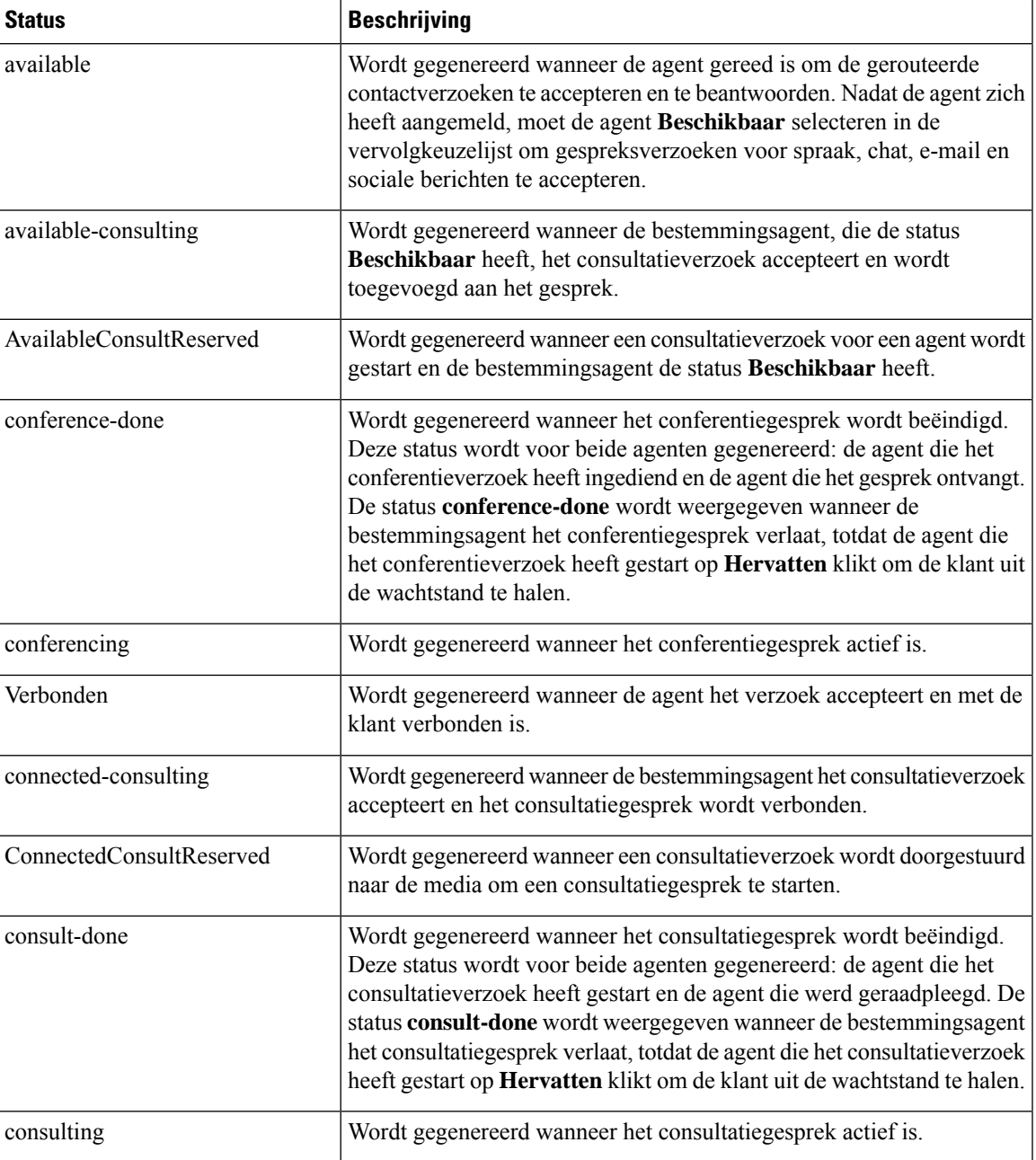

I

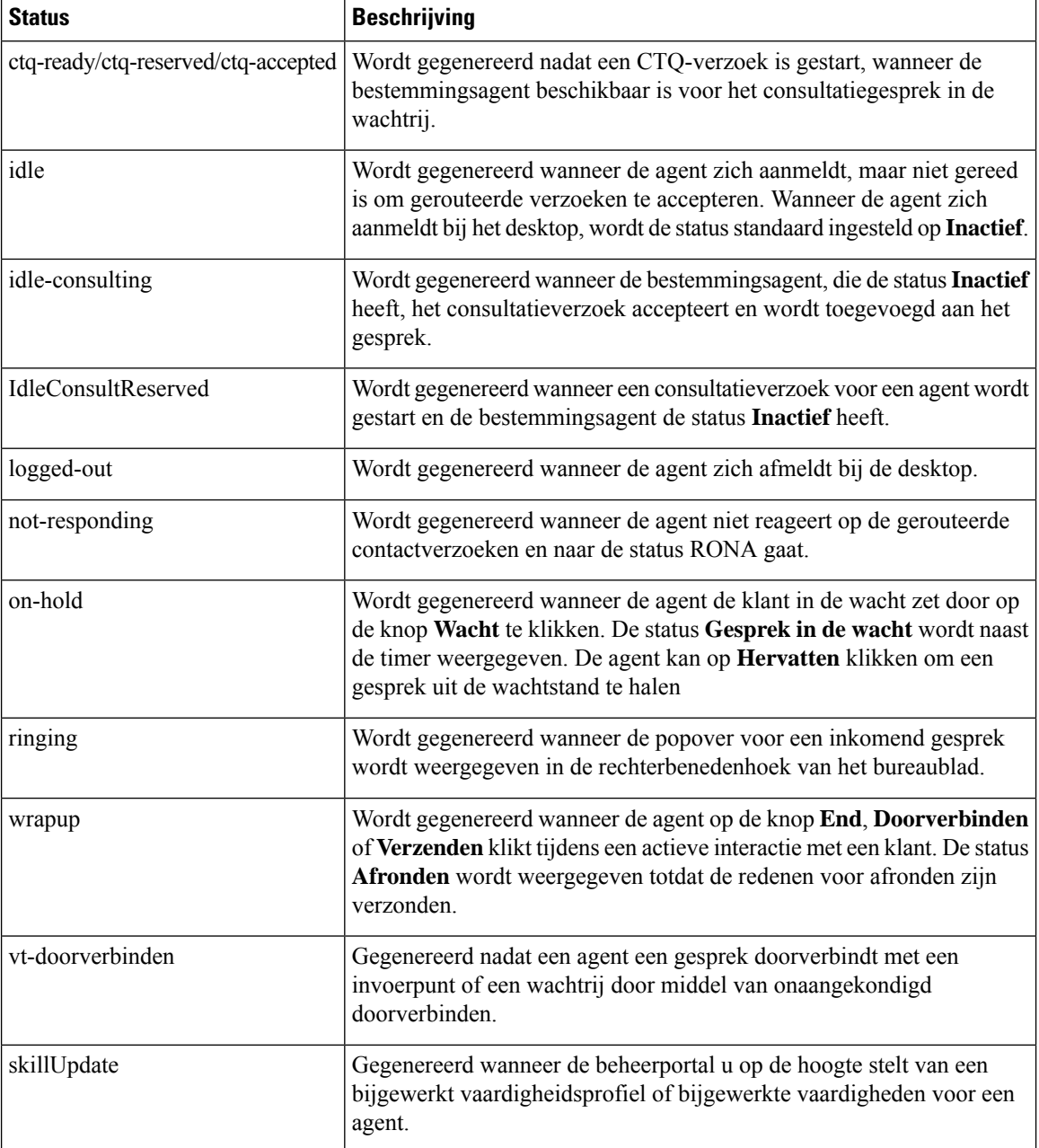

П

# **Gespreksstatus**

#### **Tabel 2: Analyzer-gebeurtenisvolgorde**

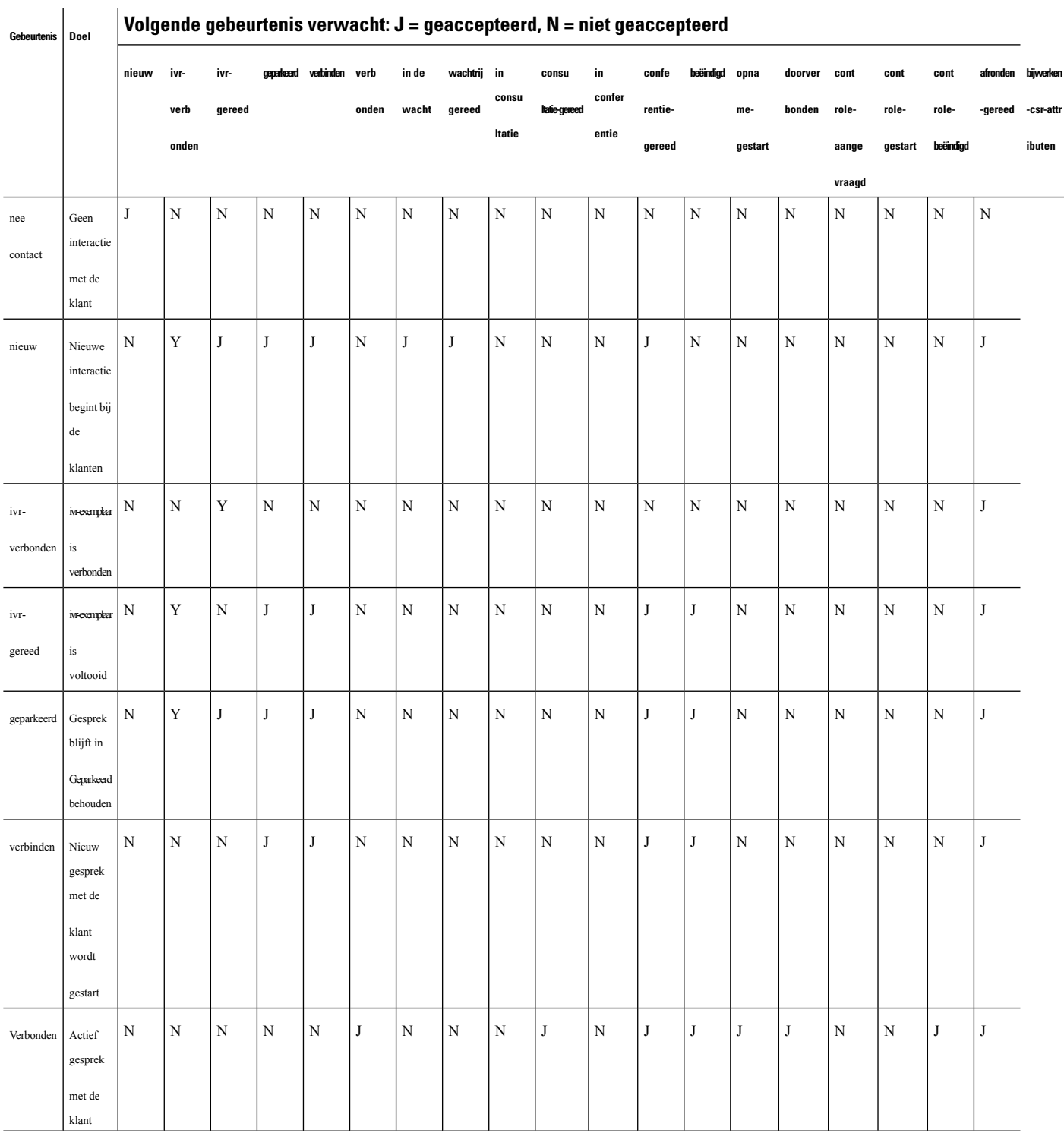

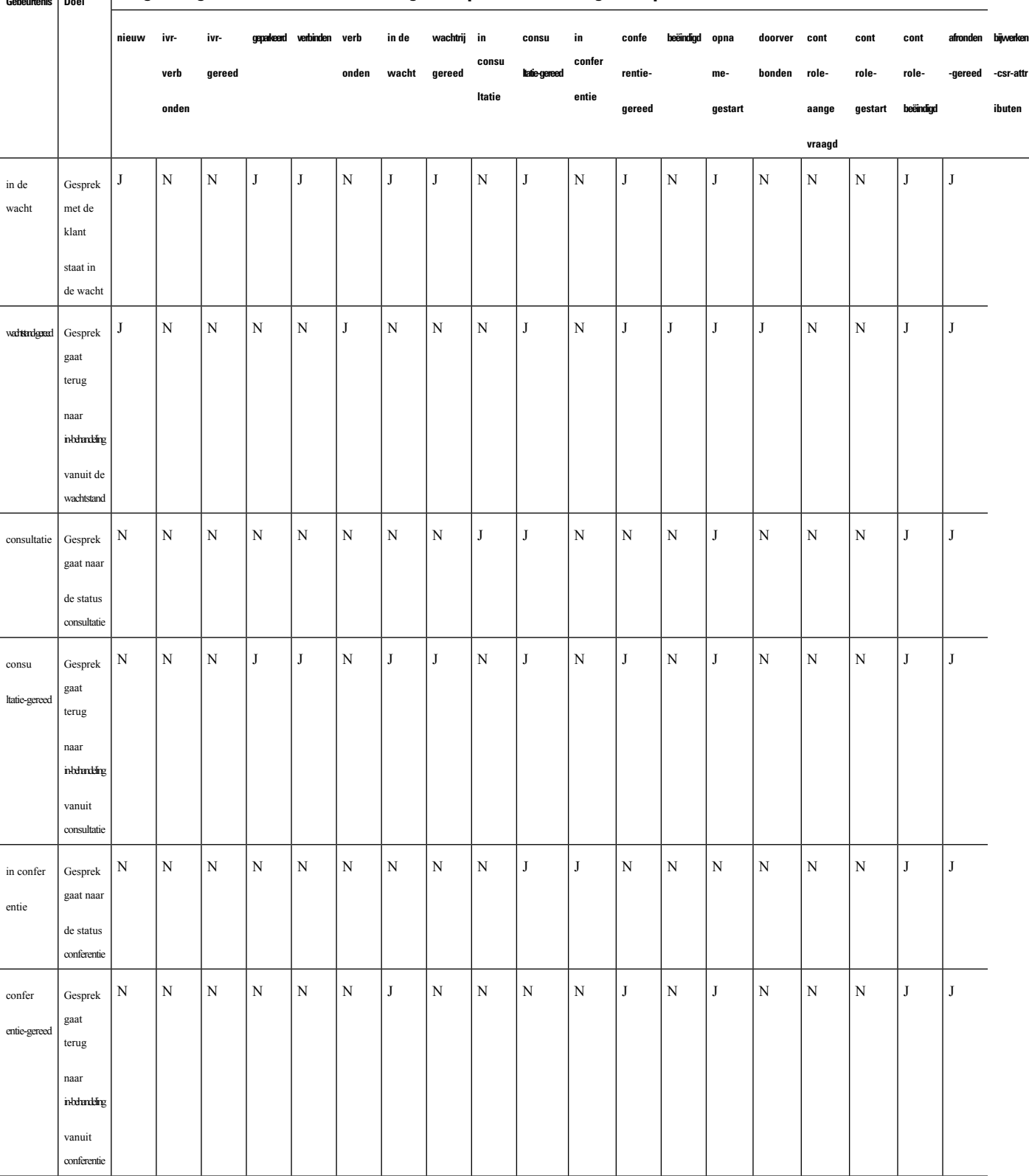

 $\perp$ 

I

#### **Volgende gebeurtenis verwacht: J = geaccepteerd, N = niet geaccepteerd Gebeurtenis Doel**

 $\mathbf I$ 

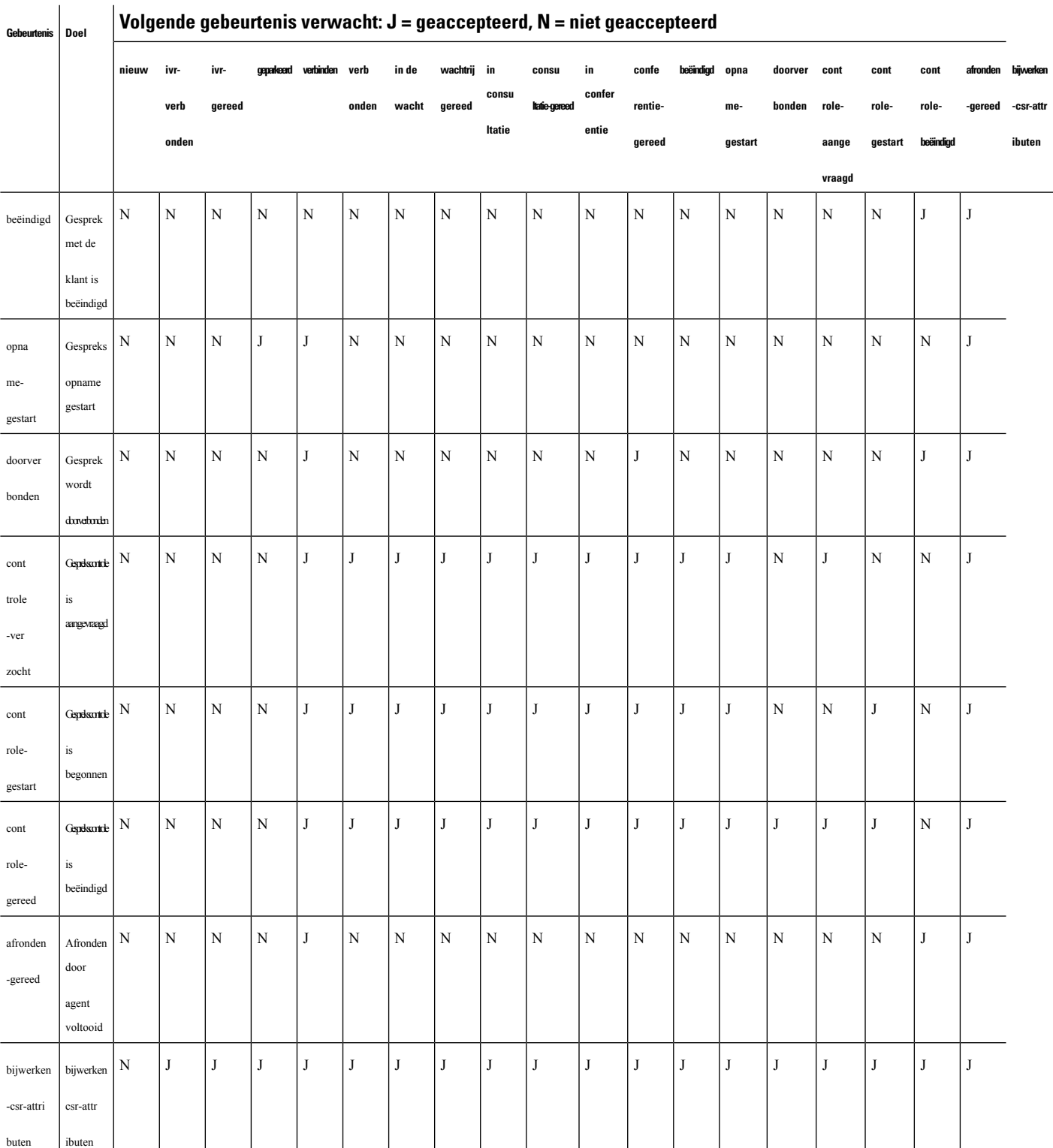

### **Volgende gebeurtenis verwacht: J = geaccepteerd, N = niet geaccepteerd**

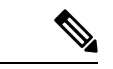

**Opmerking**

De stroomontwikkelaar gebruikt de gebruikersinterface van de stroomontwerper om gespreksbeheerscripts voor het beheren van inkomende telefooncontacten te maken en te publiceren. De beheerder wijst de gepubliceerde stroomscripts aan de hand van de routeringsstrategie toe. Wanneer een inkomend gesprek het invoerpunt binnenkomt, identificeert de stroombeheerengine de routeringsstrategie en voert deze het bijbehorende stroomscript uit, waarbij de afzonderlijke activiteiten voor stroombeheer worden opgeroepen die deel uitmaken van het stroomscript.

## **Redencodes voor gesprekken**

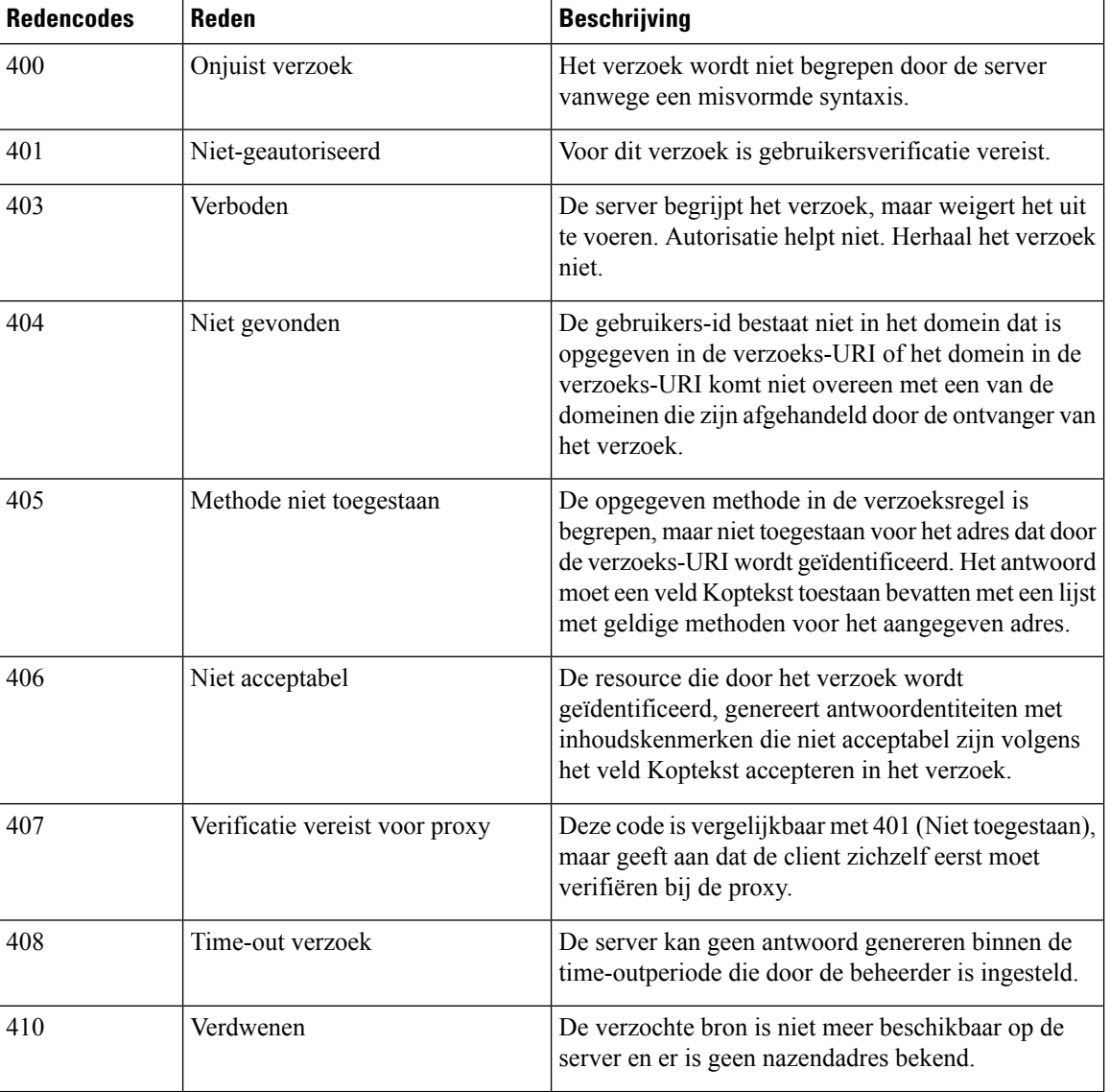

**Tabel 3: Redencodes voor gesprekken**

 $\mathbf l$ 

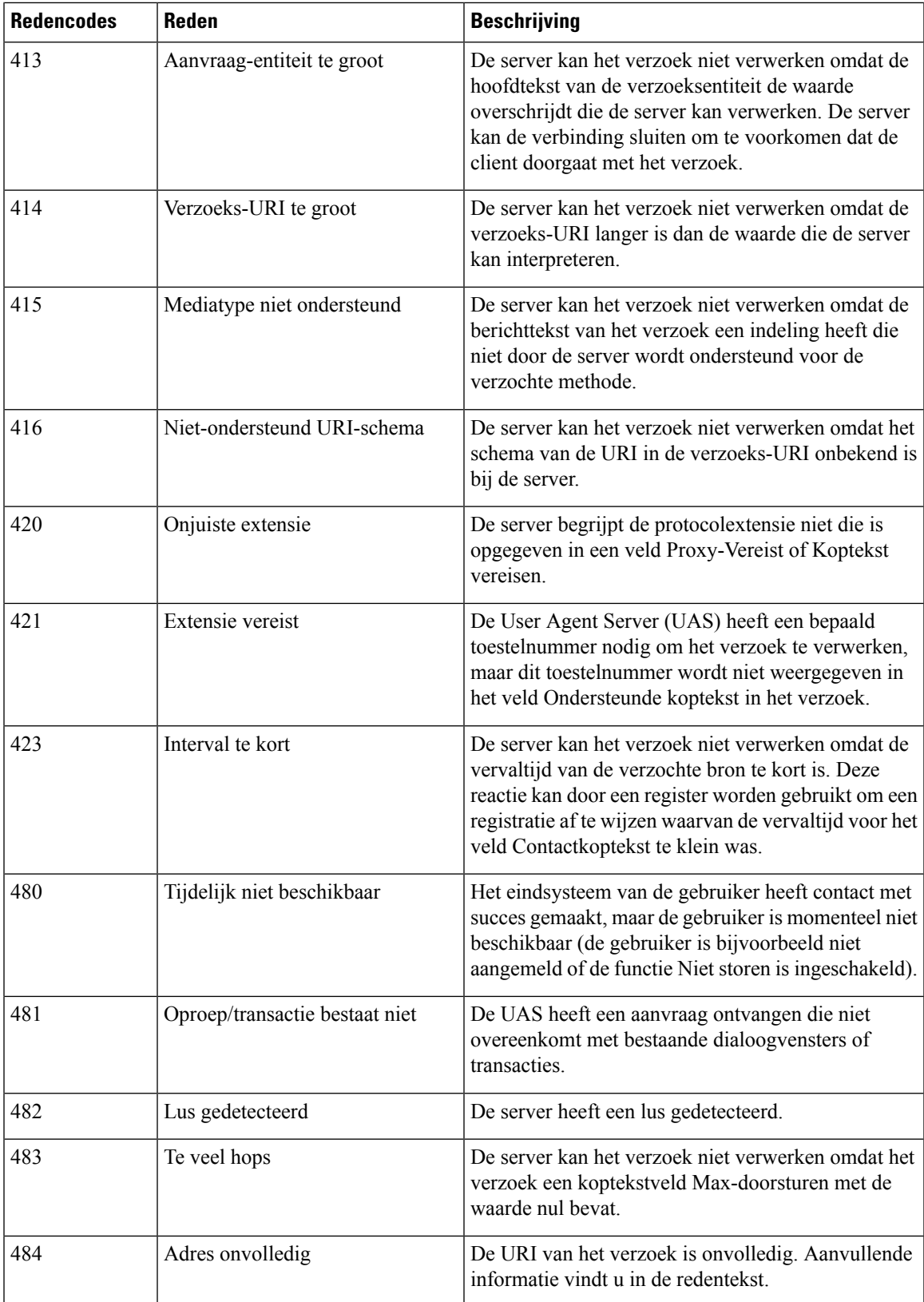

L

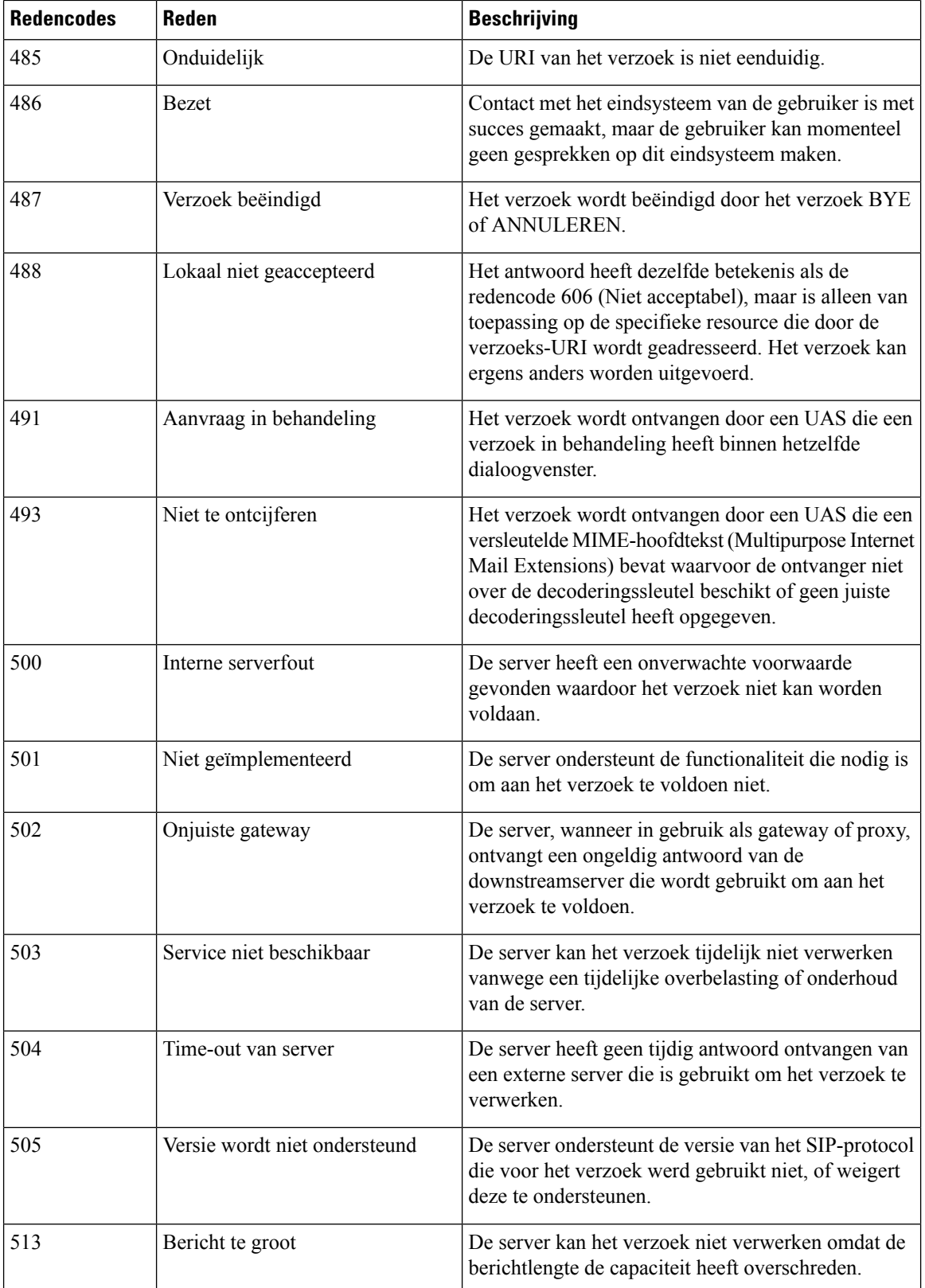

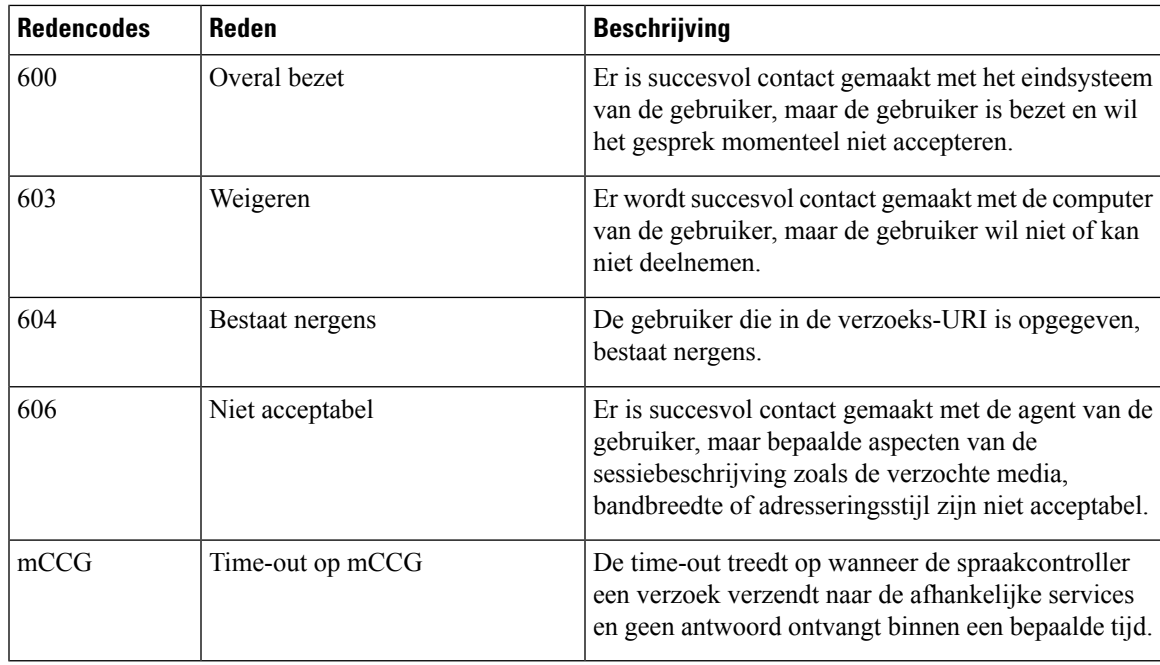

#### **CPA (Call Progress Analysis) - redenen voor conditiedetectie**

CPA wordt gebruikt om de gespreksvoortgang te detecteren, bijvoorbeeld bezet en onderschepping van een operator, en een gesprek te analyseren nadat het is verbonden. De gespreksvoortgangsvoorwaarden kunnen om de volgende redenen worden toegeschreven:

- Redenen voorafgaand aan de verbinding
	- bezet1: de gebelde lijn wordt als bezet herkend.
	- bezet2: de gebelde lijn wordt als bezet herkend.
	- geen antwoord/geen-antwoord: de gebelde lijn heeft niet geantwoord.
	- geen terugbelpoging/geen-terugbelpoging: er zijn geen terugbelpogingen ontvangen op de lijn.
	- sit\_geen\_circuit/sit-geen-circuit: in de gebelde lijn is de toon *Geen circuit* gedetecteerd in de speciale informatietonen (SIT).
	- sit\_onderschept\_door\_operator/sit-onderschept-door-operator: in de gebelde lijn is de toon *Onderschept door operator* gedetecteerd in de SIT.
	- sit vrij circuit/sit-vrij-circuit: in de gebelde lijn is de toon *Vrij circuit* gedetecteerd in de SIT.
	- sit herordenen/sit-herordenen: in de gebelde lijn is de toon *Herordenen* gedetecteerd in de SIT.
- Redenen na verbinden
	- spraak: in de gebelde lijn wordt een stem geconstateerd.
	- antwoordapparaat/antwoordapparaat: er wordt een antwoordapparaat gedetecteerd op de gebelde lijn.
	- cadans\_onderbreking/cadans-onderbreking: de verbinding met de gebelde lijn is verbroken vanwege een cadansonderbreking.
- ced: er is een faxapparaat of modem gedetecteerd in de gebelde lijn.
- cng: er is een faxapparaat of modem gedetecteerd in de gebelde lijn.

### Over de vertaling

Cisco biedt voor sommige gebieden lokalisatie aan voor deze content. De vertalingen worden echter alleen aangeboden ter informatie. Als er sprake is van inconsistentie, heeft de Engelse versie van de content de voorkeur.